# **ARBA AGENCIA DE RECAUDACIÓN**

**PROVINCIA DE BUENOS AIRES** 

### Instructivo **DDJJ WEB Y SIFERE WEB PARA COOPERATIVAS DE TRABAJO**

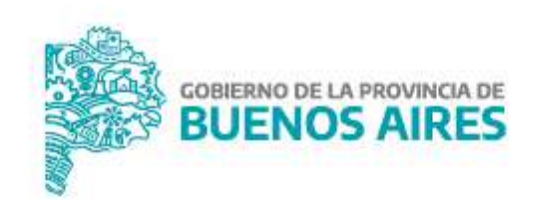

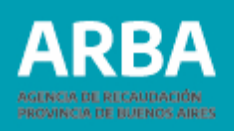

## **ÍNDICE**

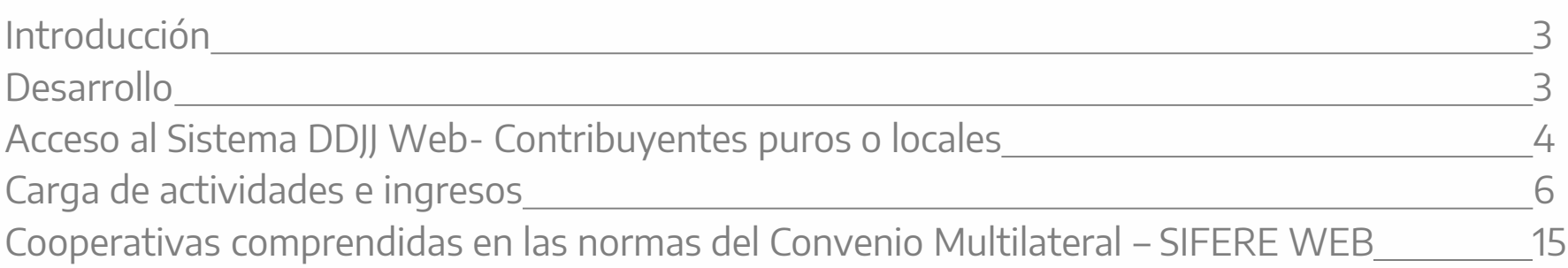

### <span id="page-2-0"></span>**Introducción**

Atento a los cambios introducidos por Ley 15.007, específicamente sobre el artículo 207 Inciso ñ, donde modifica el alcance de la exención para "Cooperativas de Trabajo", limitando dicho beneficio hasta **"el equivalente <sup>a</sup> los pagos efectuados <sup>a</sup> sus asociados dentro del correspondiente ejercicio fiscal, por los servicios que en carácter de tales desarrollen en las mismas y al retorno vinculado con dichos servicios, aprobado por la respectiva Asamblea"**, se produce el siguiente documento a fin de delinear cual sería el mecanismo que deberán desarrollar quienes sean cooperativistas a instancias de declarar sus declaraciones juradas, para el impuesto en cuestión.

El dictado de la RN N° 19/18 precisó aspectos operativos de la citada ley.

### **Desarrollo**

A continuación, se pormenizarán los pasos que deberán cumplir quienes sean obligados en el impuesto que revistan el carácter de "Cooperativa de trabajo", o que alguna sección de la cooperativa corresponda a "trabajo", a instancia de la Declaración Jurada mensual que deberán presentar, como así también cómo volcar en la citada declaración sus ingresos gravados, exentos y retornos, consecuentemente a partir de la entrada en vigencia de la ya mencionada Ley.

A efectos de poder reflejar en forma organizada la determinación de la base de imposición para cada mes, las Cooperativas de Trabajo deberán dejar plasmado en sus papeles de trabajo el criterio utilizado para dicha determinación, de manera que le sirvan como documentación de respaldo ante posibles requerimientos por parte de ARBA.

.

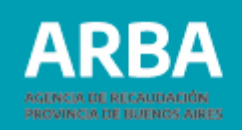

### **Acceso al sistema dj Web- Contribuyentes puros o locales**

El ingreso será a través de **"Micrositios"**, **"Ingresos Brutos"**, **"DDJJ y deducciones"**.

<span id="page-3-0"></span>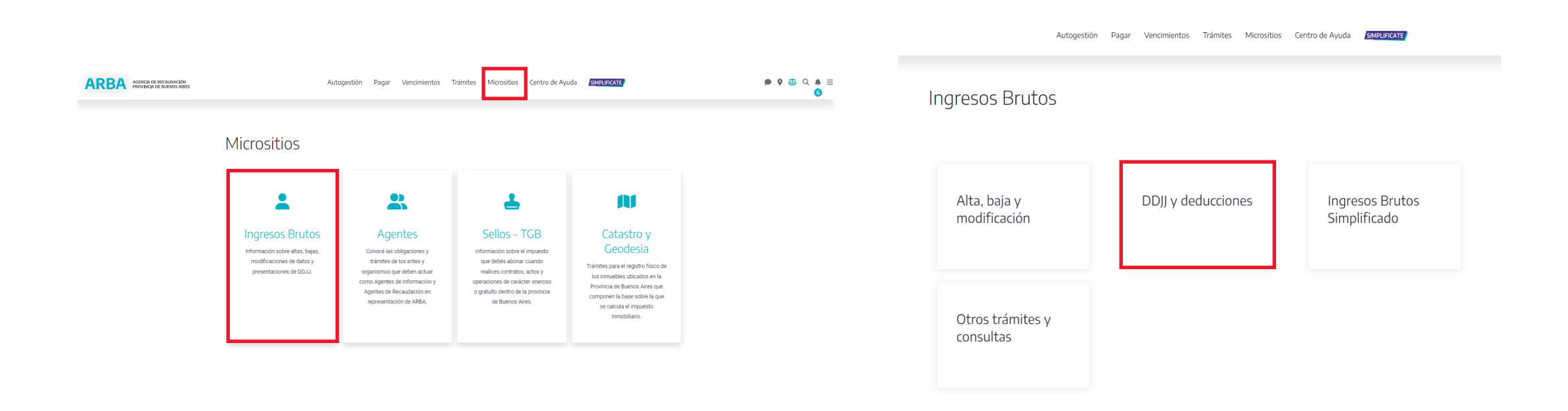

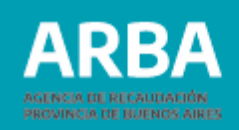

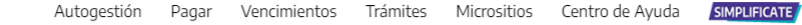

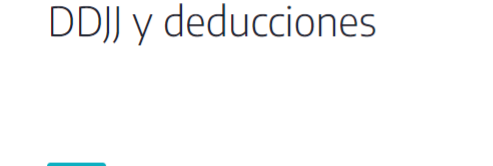

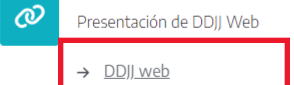

- > Instructivo Aplicación DJ WEB Contribuyentes IIBB
- > Instructivo Aplicación DJ WEB Contribuyentes IIBB- Exclusivo "Cooperativas de Trabajo"
- > Instructivo Adicional Puertos Contribuyentes
- Archivo de los diseños de registro
- > Programa de Integridad de datos (HASH)
- $\mathcal{C}$ Régimen de Información Cooperativas

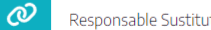

- Responsable Sustituto
- > Presentación DDJJ y Pago
- $\rightarrow$  Instructivo

 $\mathcal O$ Presentación de DDJJ (art. 208 CF)

 $\mathcal O$ 

œ

> Presentación de DDJJ

Convenio multilateral

 $\rightarrow$  Instructivo

Presentación de DJ Ley 14840 - Sinceramiento

> DDJJ Ley 14840 - Sinceramiento

- $\rightarrow$  Instructivo
	- > Instructivo Beneficio para Empleadores de Personas Travestis, Transexuales o Transgénero

 $\leftarrow$ 

#### Ingresá con tu Clave de Identificación Tributaria (CIT)

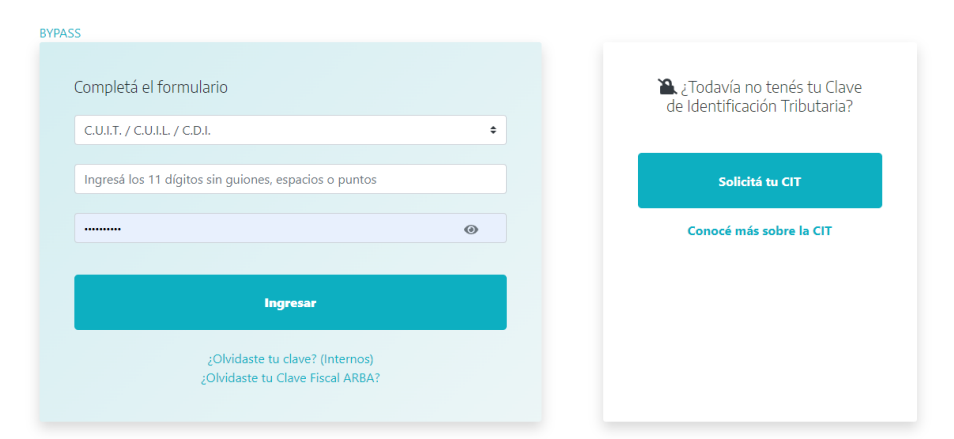

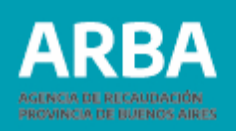

### <span id="page-5-0"></span>**1 - Carga de actividades e ingresos (Anticipo correspondiente al mes en el que no se deba computar el retorno aprobado por Asamblea)**

A continuación, se detallarán las distintas situaciones posibles de carga de información según el tipo de ingreso que declaren las cooperativas que cuenten con sección "Trabajo" (gravados – exentos) al momento de confeccionar sus declaraciones juradas mensuales.

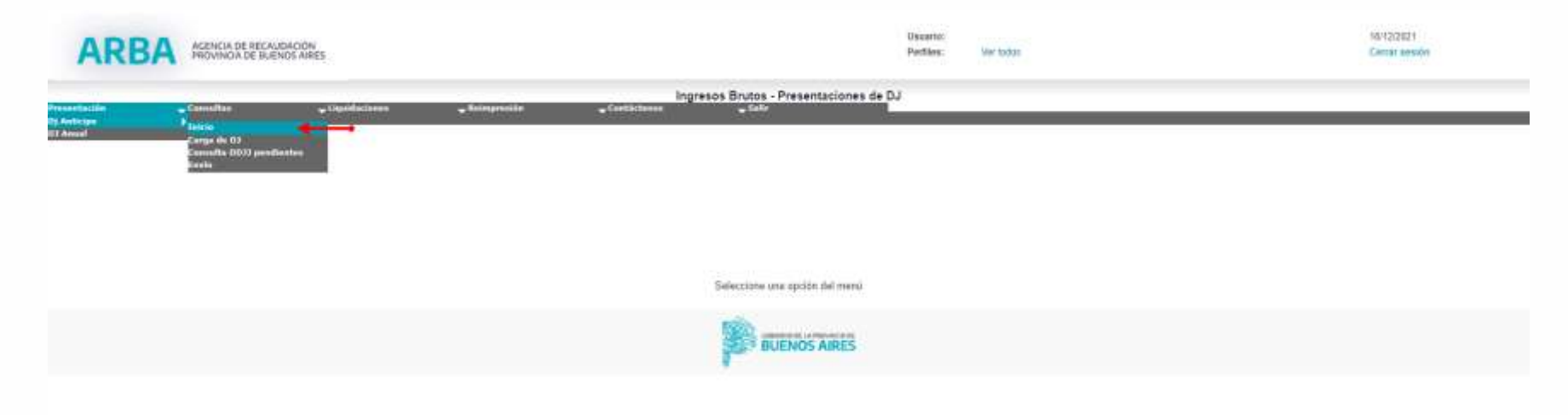

### **DDJJ WEB y SIFERE WEB para cooperativas de trabajo** / Instructivo

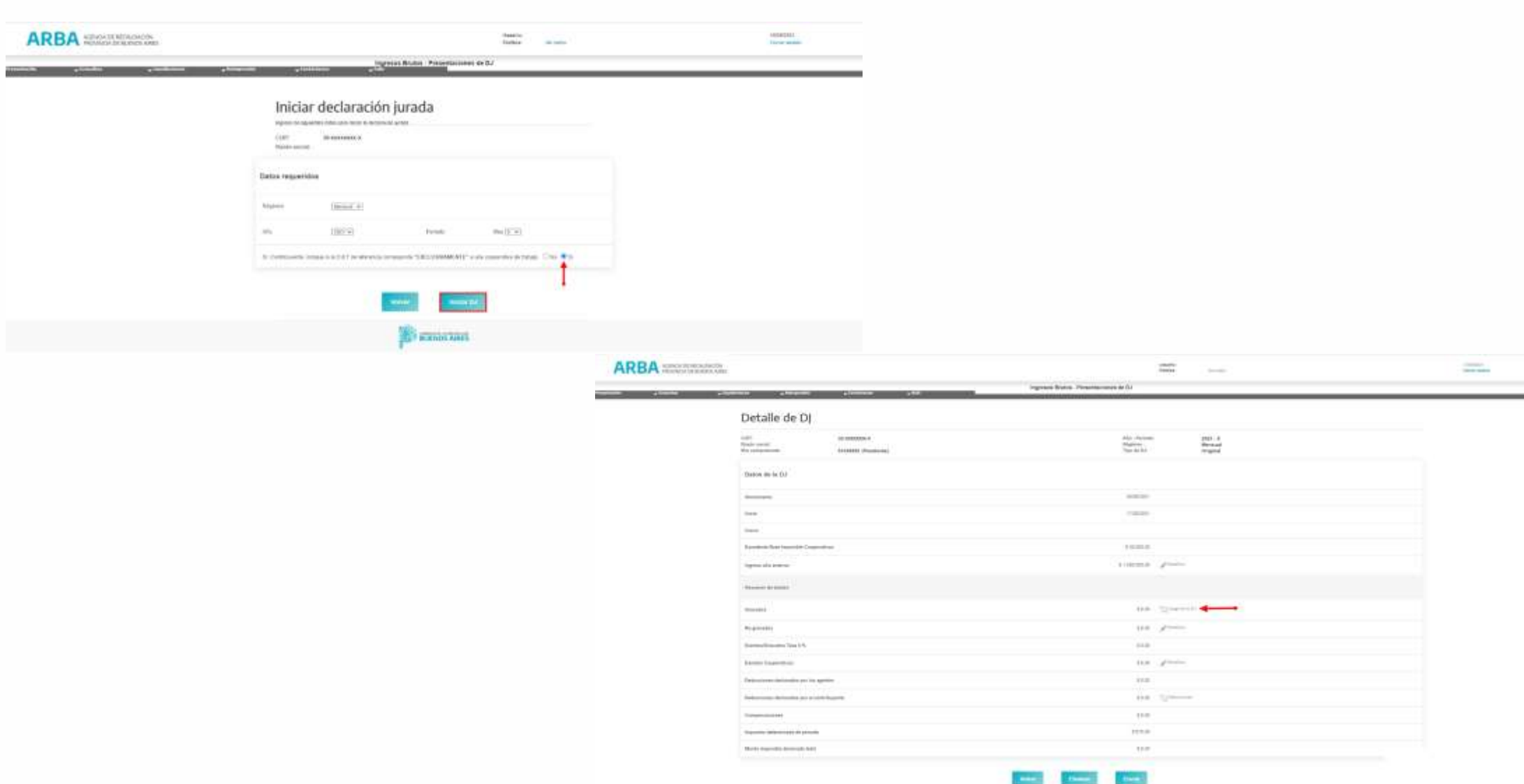

**ARBA** 

AGENCIA DE RECAU PROVINCIA DE BUENOS AIRES

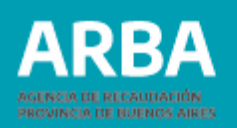

 **100% de declaración de Ingresos Gravados**: dentro de la pantalla "Declaración de Actividades", una vez asentida la actividad, se consignará en la celda **"Monto Imponible"** el total de ingresos gravados que, luego multiplicado por la alícuota asignada por Ley impositiva, vigente para el período fiscal, arrojará el **"Impuesto Determinado"**, el cual podrá ser ajustado por créditos propios del anticipo (retenciones, percepciones sufridas).

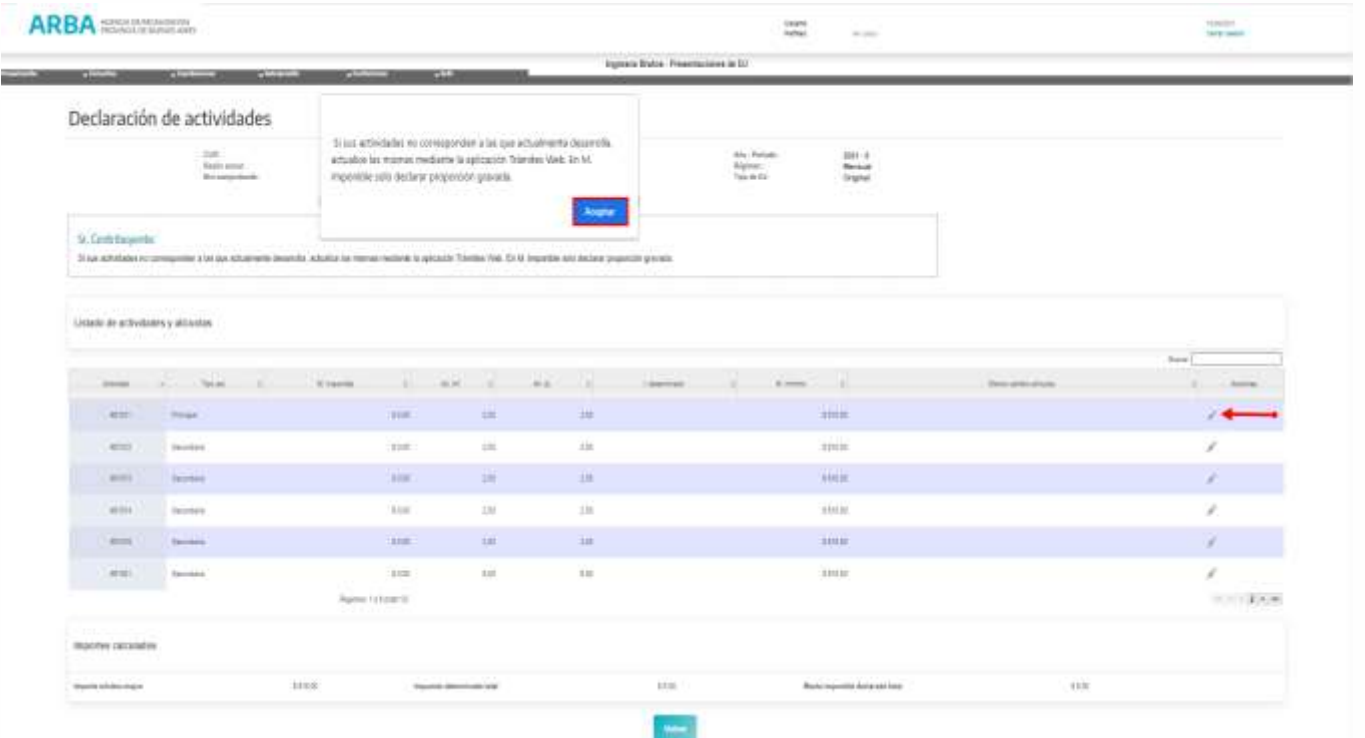

### **DDJJ WEB y SIFERE WEB para cooperativas de trabajo** / Instructivo

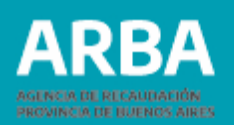

 **Ingresos Gravados y Exentos**: en caso de poseer ambos tipos de ingresos, se deberá declarar la base imponible de la siguiente manera: ingresando en la pantalla **"Declaración de Actividades"**, se deberá clickear en **"Acciones"**, posteriormente seleccionar en **"Tratamiento fiscal"**, y una vez exhibidos los motivos dentro de la grilla desplegable, seleccionar **"Otros".**

A partir de ahí se desplegará una nueva línea de carga, análoga a la primera en el orden.

- **a) Primera línea:** Información de ingresos gravados multiplicado por la alícuota correspondiente a la actividad según la ley impositiva vigente.
- **b) Segunda línea:** Información de ingresos exentos, consignando alícuota del 0%.

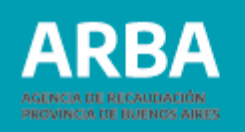

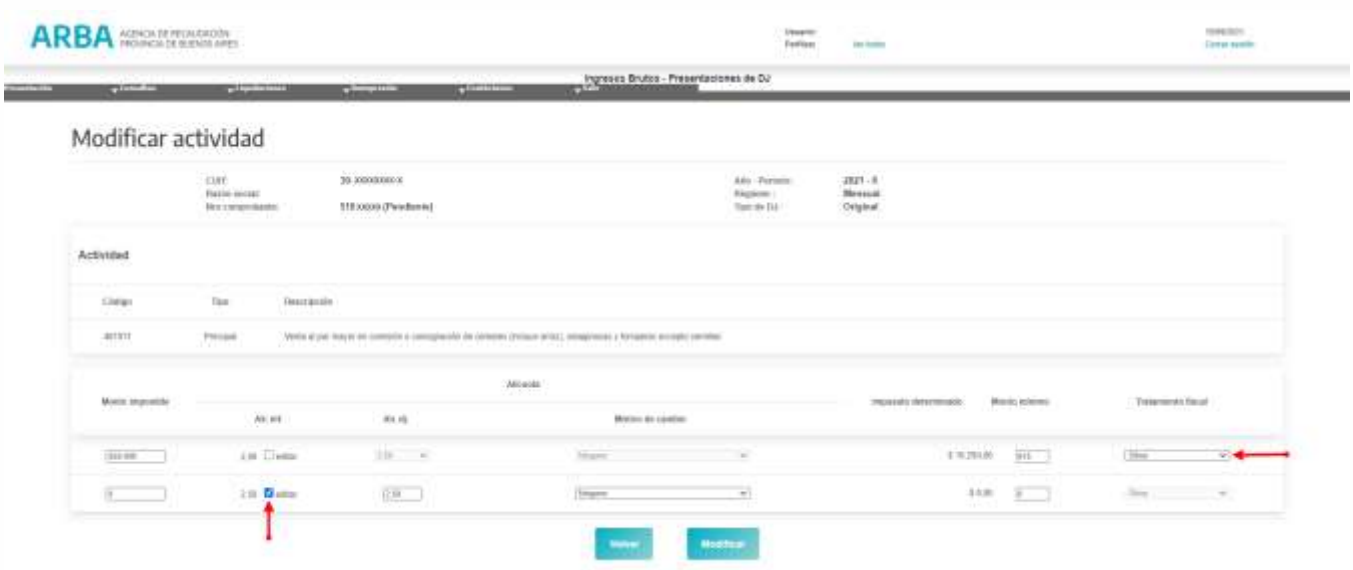

Se deberán utilizar tantos pares de líneas (una para gravada y otra para exenta) como actividades diferentes desarrolle la cooperativa por la sección trabajo.

#### **La suma de los ingresos gravados y exentos no pueden superar el total de los ingresos de la cooperativa devengados para cada mes.**

 **100% de ingresos exentos:** al igual que los dos casos antes expuestos, deberá ingresar mediante la pantalla **"Declaración de Actividades**" y clickeando posteriormente en **"Acciones"** deberá consignar la totalidad de sus ingresos con alícuota 0. 10

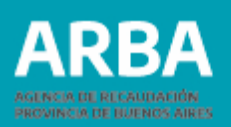

### **2 - Carga de actividades e ingresos (anticipo correspondiente al mes donde deberá computarse el retorno aprobado por Asamblea)**

Para el mes en que se celebre la Asamblea de asociados de la cooperativa de trabajo en que se apruebe el retorno, se consignará esta porción de ingreso exento dentro de la declaración jurada del anticipo correspondiente al mes en que aquél resulte aprobado, de la siguiente manera:

- a) Si el monto de retorno votado por Asamblea es igual (=) a la base imponible gravada antes de incorporar dicho retorno, la misma quedará ajustada a 0.
- b) Si el monto del retorno es menor (<) a la base imponible gravada antes de incorporar dicho retorno, se tributará por el saldo restante, aplicando la alícuota definida por Ley Impositiva para la actividad declarada.
- c) Si el monto del retorno es mayor (>) a la base imponible gravada antes de computar dicho retorno, la diferencia quedará como excedente de base imponible a favor de la o el contribuyente, monto que podrá trasladarlo para deducirlo de la base imponible de los anticipos siguientes.

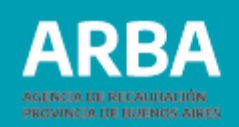

### **NUNCA SE ADMITIRÁ BASE IMPONIBLE NEGATIVA**

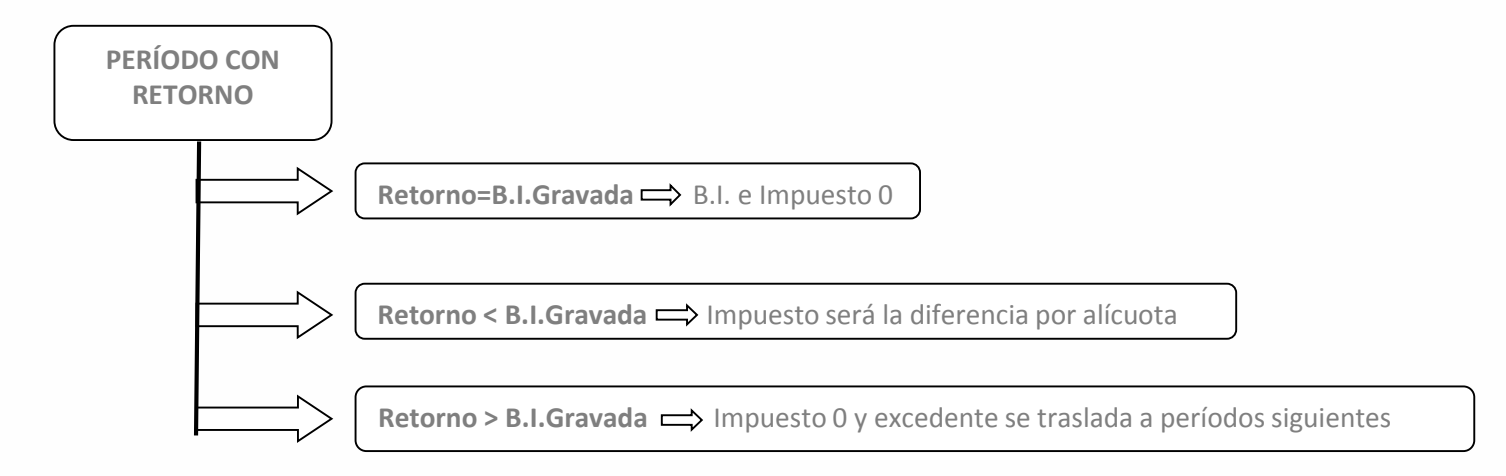

A continuación, se detalla el procedimiento para trasladar la porción de ingresos exentos no absorbidos en la determinación de la base imponible para el cálculo de un anticipo mensual, para el caso de desarrollar la cooperativa diferentes actividades.

Es importante señalar que el menor valor que pueda arrojar la base imponible en cada mes es igual a cero pesos, debiendo siempre resultar la suma de los ingresos gravados y exentos en cada período, un importe exactamente igual a los ingresos totales devengados en ese período por la cooperativa.

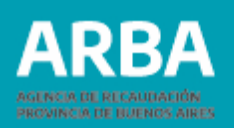

### **Cómputo de la exención para el caso de cooperativas de trabajo con más de una actividad:**

Las sumas destinadas a los asociados (tanto por el pago de los servicios que ellos presten a las cooperativas y demás conceptos admitidos -art. 10 RN 19/18-, como los retornos aprobados por la Asamblea –art. 11 RN 19/18-), incidirán en la determinación de la base imponible de cada una de las actividades declaradas, en proporción al monto imponible vinculado con ellas.

Para apropiar la porción exenta de cada actividad, quien sea contribuyente deberá efectuar el siguiente cálculo, empezando por el primer mes en el que le corresponda declarar el anticipo.

 $Ia / \Sigma$  (total de ingresos devengados de cada actividad) = Coeficiente

Coeficiente \* Excedente= **Monto a deducir de cada base imponible**

Donde:

Ia= Ingresos devengados de la actividad

Total de ingresos devengados de cada actividad= Total ingresos facturados

### **Implementación del coeficiente con ingresos obtenidos en más de una actividad:**

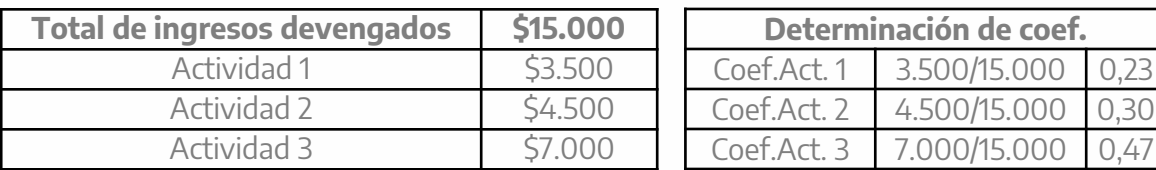

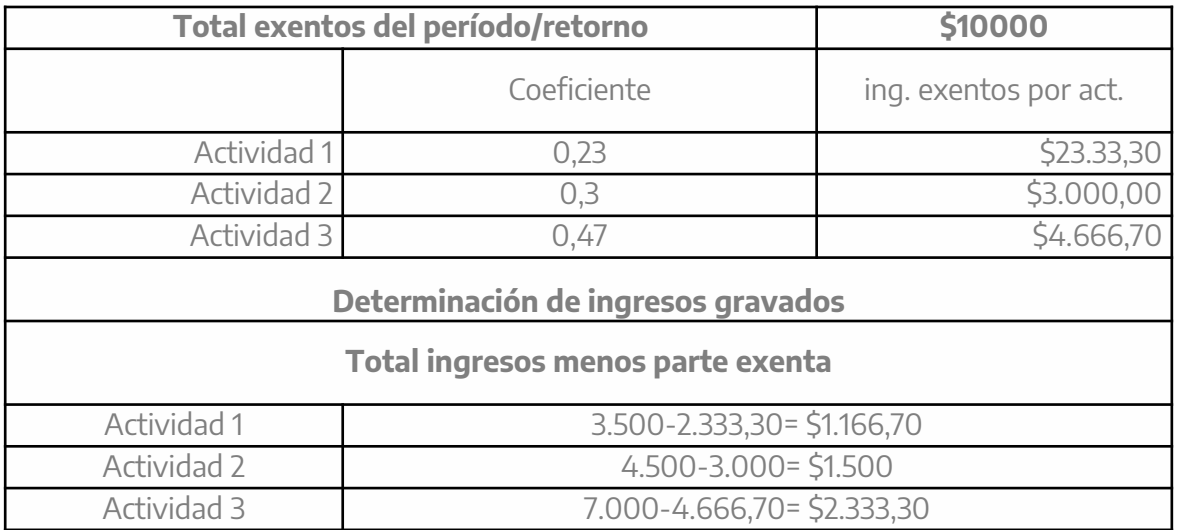

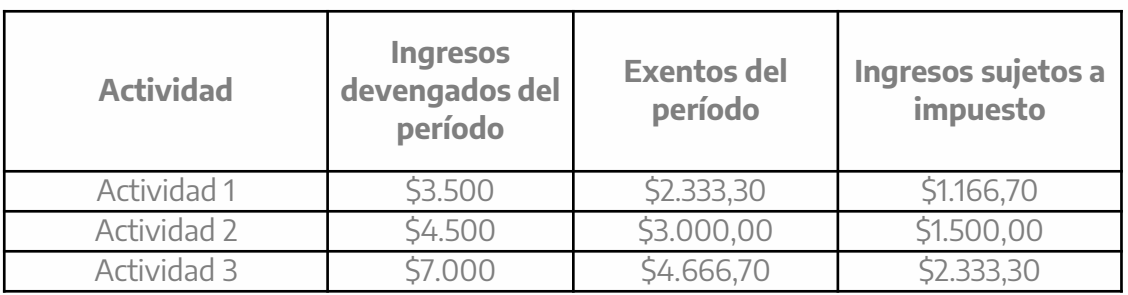

En caso que el monto exento sea mayor a los ingresos gravados del período, dicho saldo deberá ser trasladado al período siguiente y sumado a los montos computables como exentos de ese período, distribuido según el coeficiente. **Vale aclarar que el coeficiente de distribución deberá ser recalculado en cada período.**

### <span id="page-14-0"></span>**Cooperativas comprendidas en las normas del Convenio Multilateral – SIFERE WEB**

En el caso de las cooperativas que previamente se hayan inscripto como contribuyentes de Convenio Multilateral, deberán ingresar por el portal de A.F.I.P. con su Cuit y Clave Fiscal. Una vez logueada/o ingresar al Servicio de la Comisión Arbitral- Convenio Multilateral - Sifere Web- DDJJ. Allí, la/el contribuyente deberá proceder a generar una Nueva Declaración Jurada, por el anticipo que corresponda.

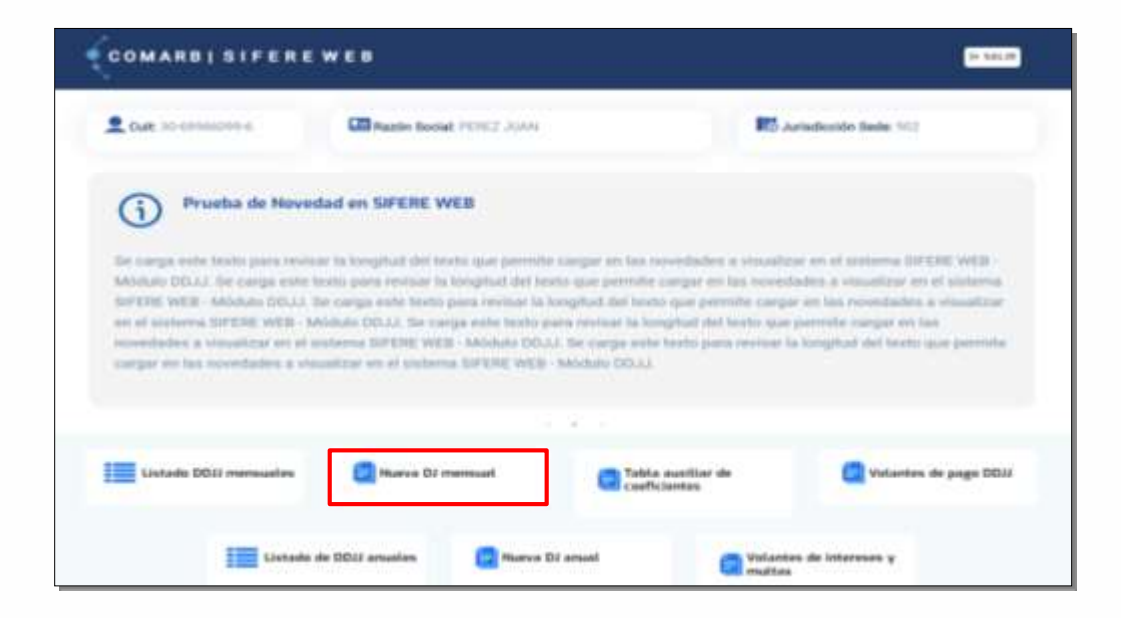

Estas/os contribuyentes se basarán en los mismos lineamientos anteriormente expuestos para las y los contribuyentes puros de la provincia de Buenos Aires.

**PROVINCIA DE BUENOS AIRES** 

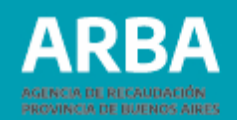

A continuación se muestra la secuencia de pantallas relativas al acceso, carga, y determinación del impuesto para tales contribuyentes.

Primeramente deberá proceder a la carga del monto de ingresos gravados a nivel país

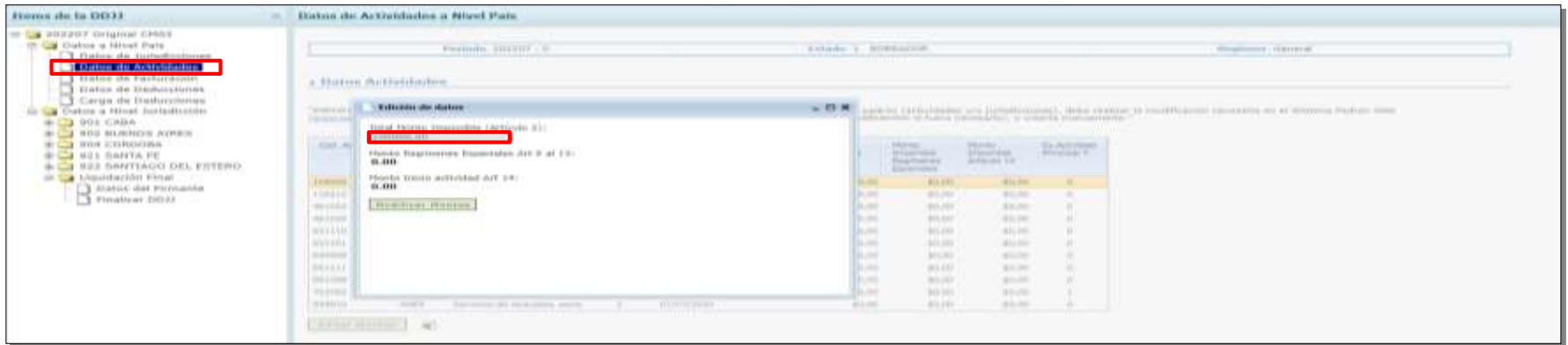

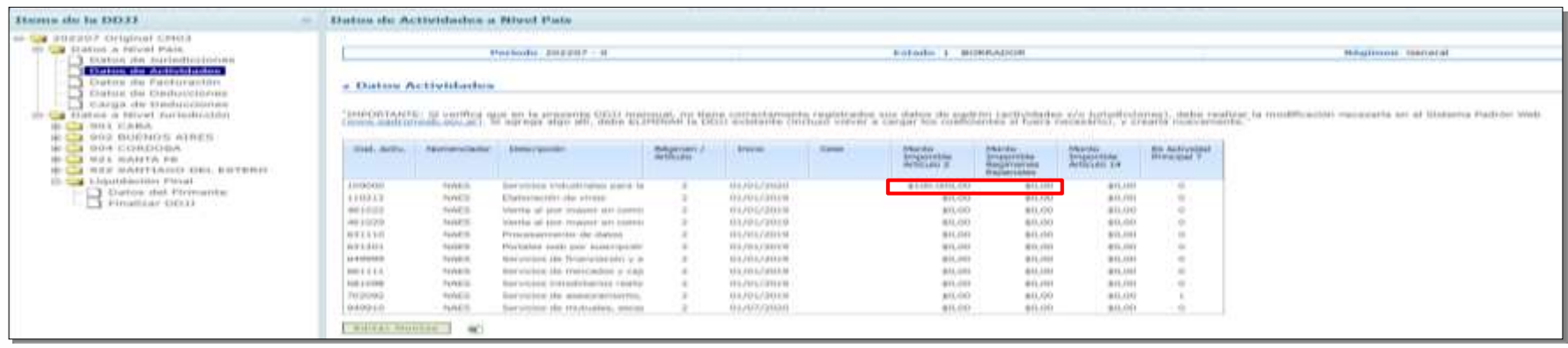

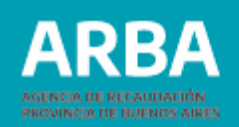

Luego para la Provincia de Buenos Aires el monto de ingresos gravados lo consignará de manera automática la aplicación conforme el coeficiente unificado de distribución asignado a la Jurisdicción previamente

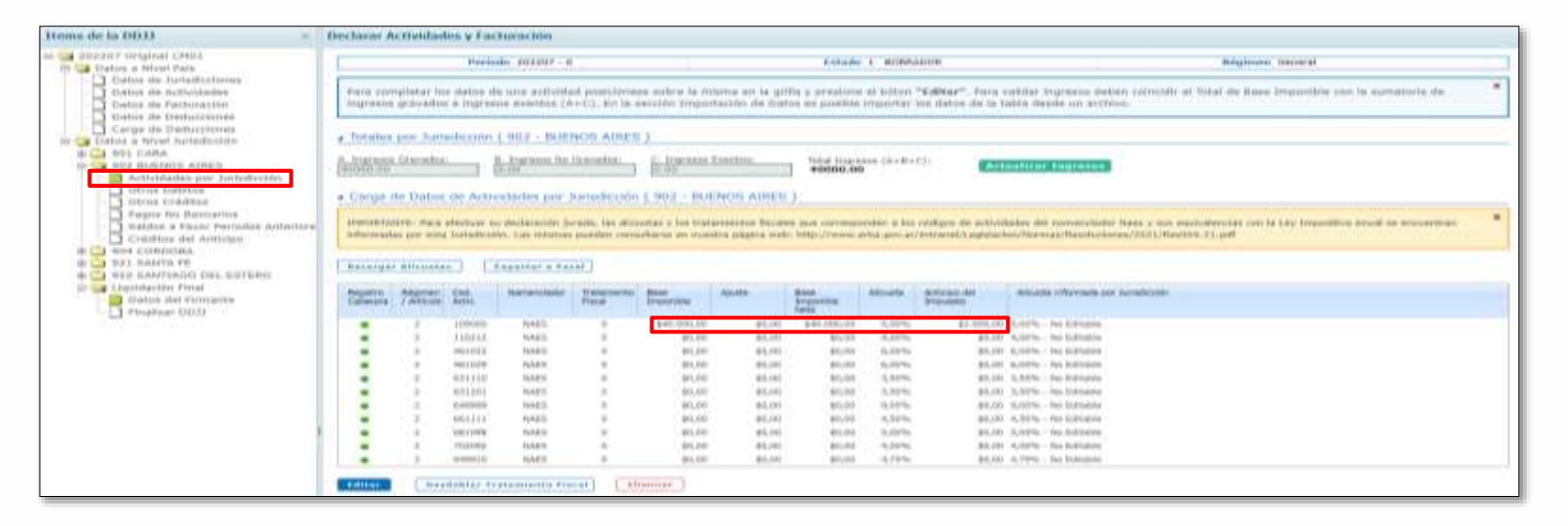

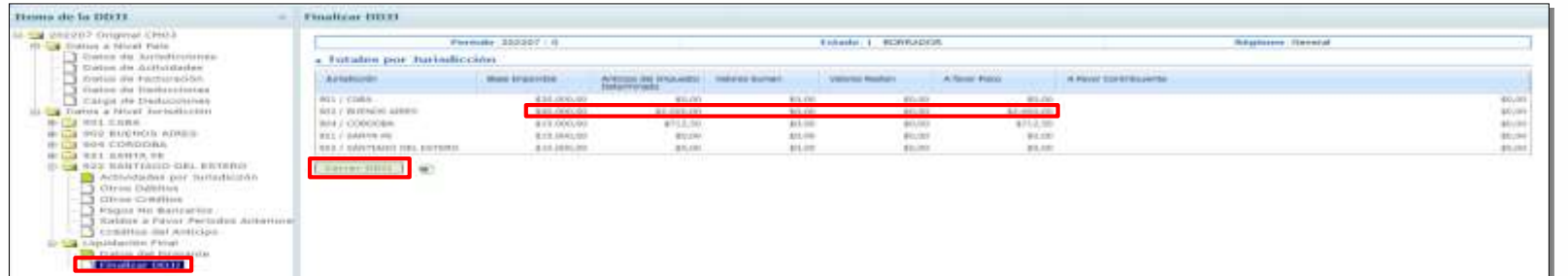

17

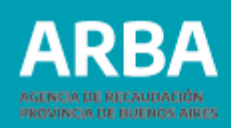

En caso de poseer ambos ingresos, es decir, los gravados, más los pagos de los servicios que los asociados presten a las cooperativas, como los retornos aprobados por la Asamblea, se deberá particionar la base imponible de la siguiente manera:

Ingresando en la Jurisdicción Buenos Aires (902) en la pantalla "Datos de Actividades", se deberá clickear en "Editar" luego de seleccionar la grilla que se pintará de naranja, y posteriormente deberá ajustar con signo negativo la base imponible hasta el monto del retorno".

Así se desplegarán los ingresos gravados en la base imponible y los exentos en la línea de Ajustes a la base imponible "en donde deberá aplicársele al total de ajustes por pagos y retornos a nivel país, el coeficiente unificado de distribución correspondiente a la Jurisdicción 902". (Art.13 RN N° 19/18).

En estos casos puede ocurrir que el ajuste por la exención (pagos y retornos efectuados) no supere la ingresos gravados con lo cual se determinará impuesto declarado (ID) a pagar, o bien en cero (0) en caso que lo iguale, donde en tal caso no habrá ID a pagar.

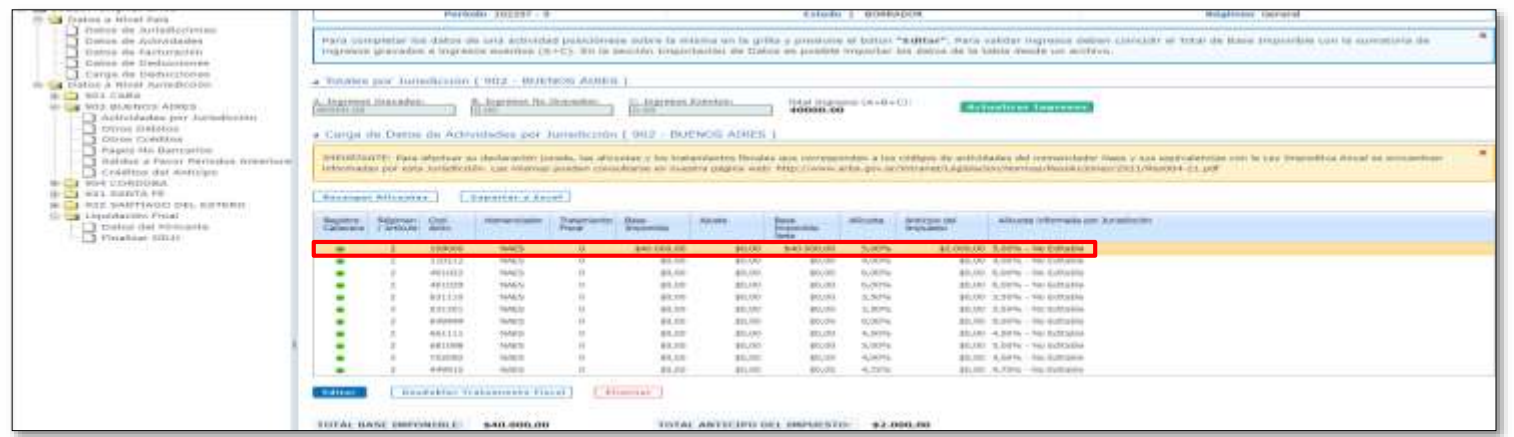

### **DDJJ WEB y SIFERE WEB para cooperativas de trabajo** / Instructivo

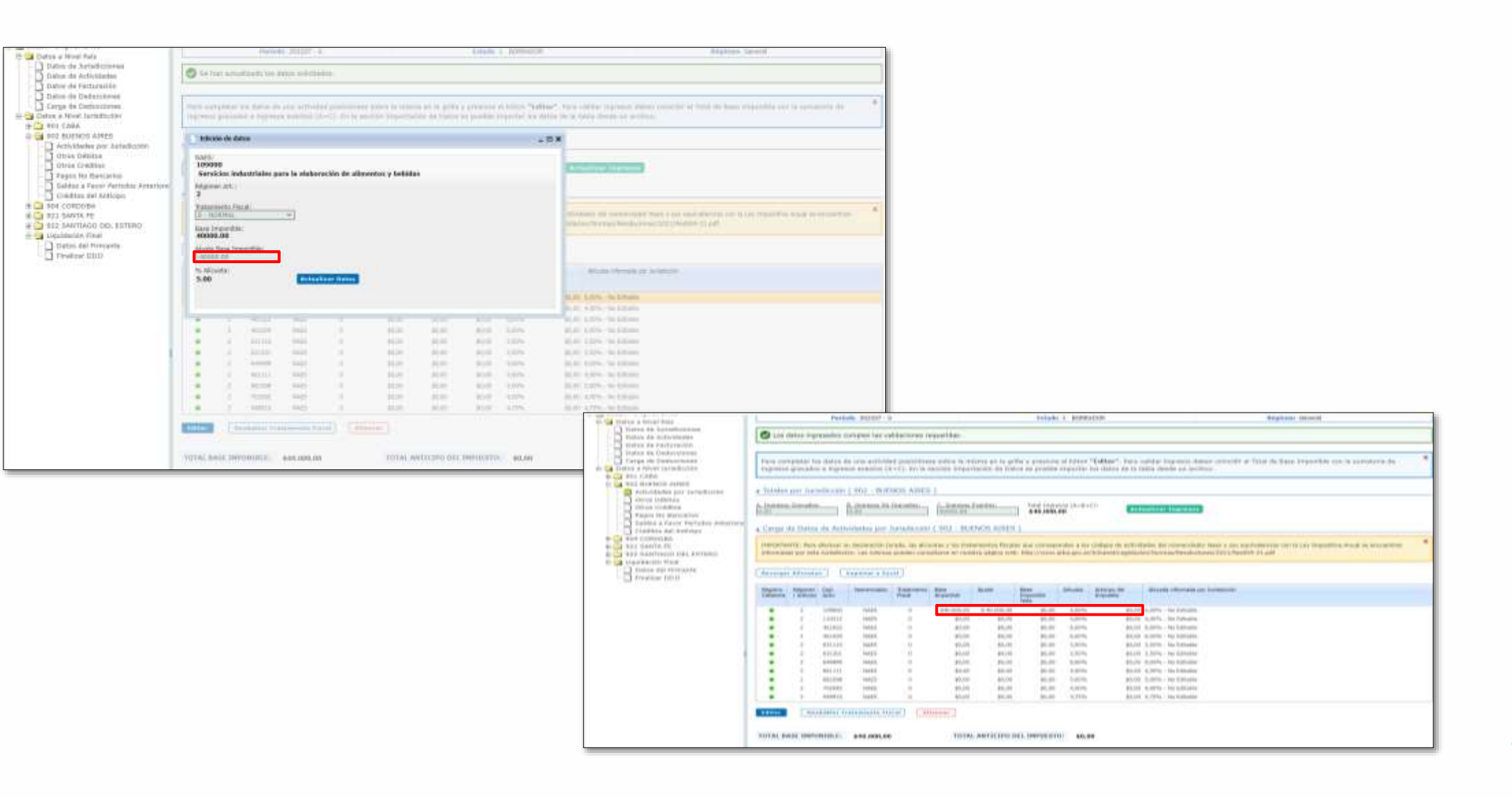

RR.

**PROVINCIA DE BUENOS AIRES** 

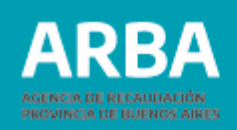

### **PAGOS Y/O RETORNOS SUPERIORES A LA BASE IMPONIBLE**

 En el caso que los **Ajustes (Pagos/Retornos)** superen la base imponible gravada podrá declarar el ajuste de la misma manera que lo anteriormente explicado, posibilitando de llevarla solamente a 0 (cero). Se descarta determinar **base imponible negativa** y en consecuencia **ID negativo, al igual que en el aplicativo local**. Pudiendo -en caso de corresponder- trasladar el saldo exento no deducido en la base imponible al período siguiente para ser compensado con la BI que corresponda al mismo, por la actividad correspondiente de manera manual, conforme los papeles de trabajo de cada contribuyente.

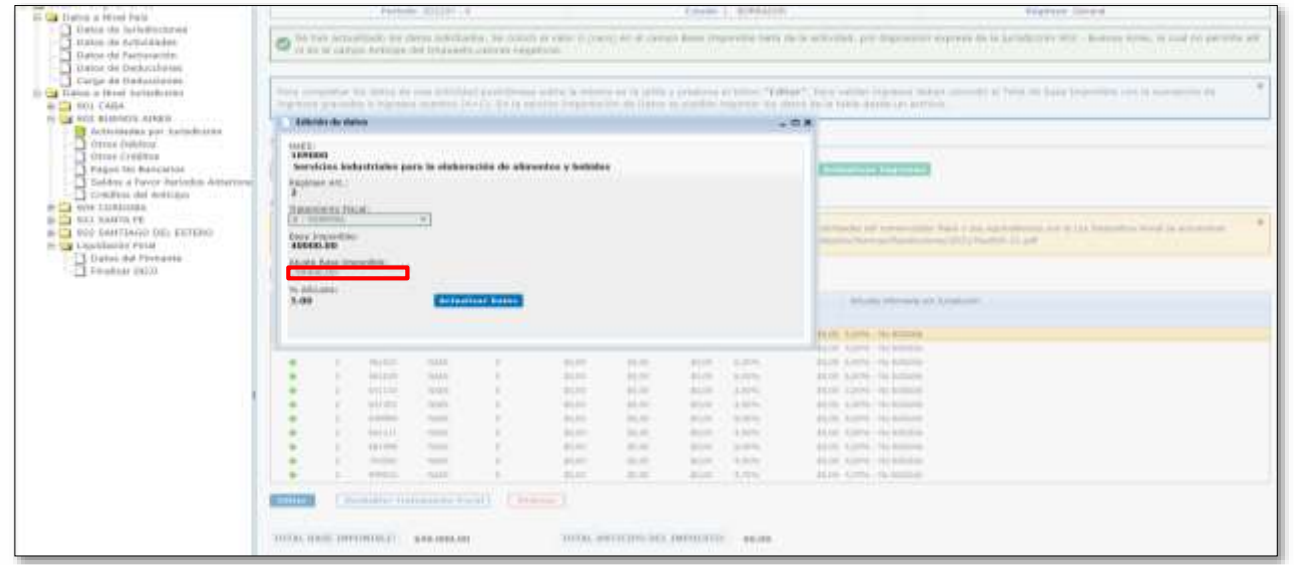

### **DDJJ WEB y SIFERE WEB para cooperativas de trabajo** / Instructivo

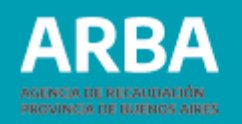

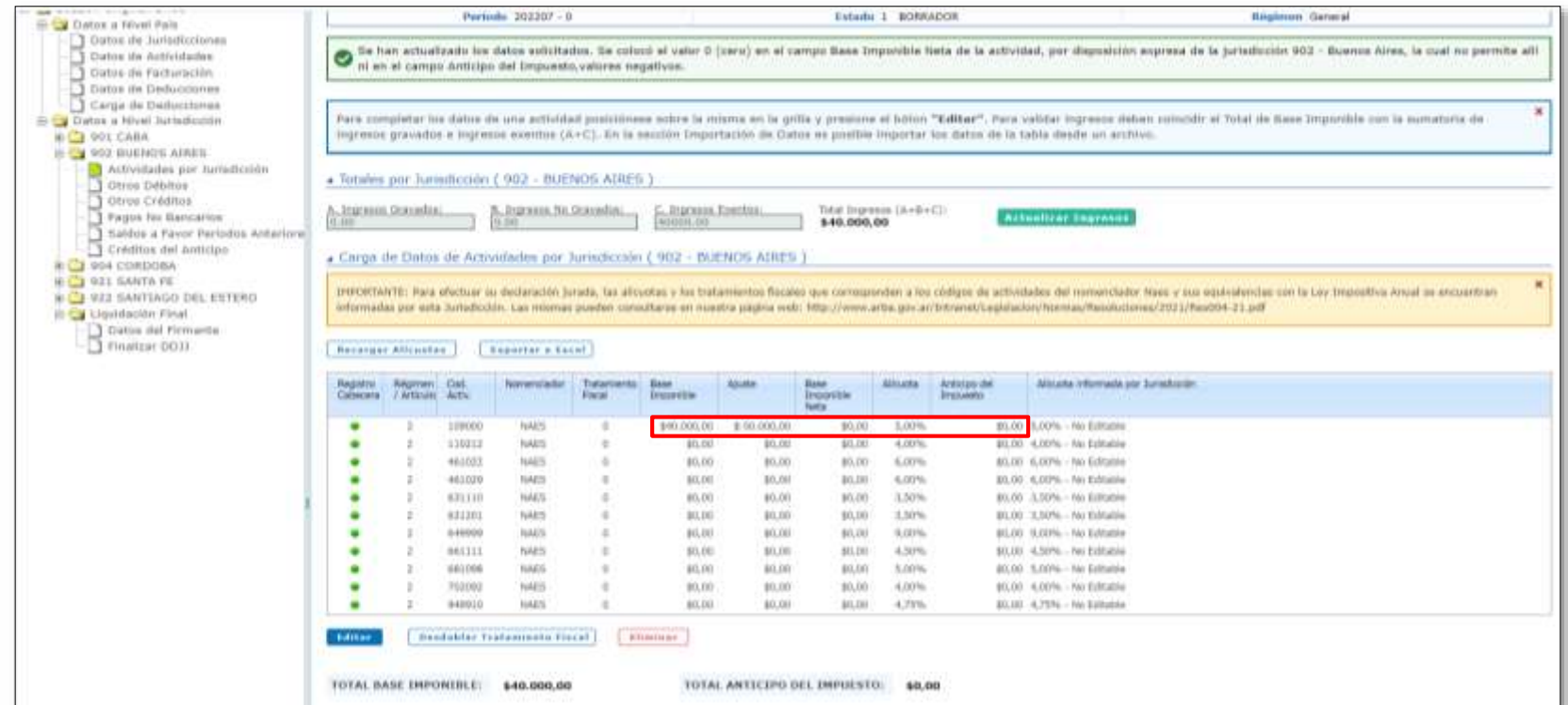

Para poder declarar el saldo excedente por la porción exenta no deducida por cada actividad, la o el contribuyente deberá efectuar el cálculo detallado para las y los contribuyentes locales expuesto precedentemente en los acápites **Cómputo de retorno votado por Asamblea -Excedente-** e **Implementación del coeficiente con ingresos obtenidos en más de una actividad**

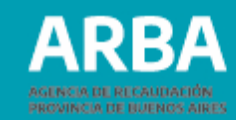

#### **VALIDEZ EN EL ANTICIPO 4**

Como se señaló, se halla inhabilitada la determinación de ID negativo en cualquier anticipo, a **excepción** del correspondiente al mes de abril (**anticipo 04**) de cada período fiscal, dado que en el mismo se realiza el ajuste que pudiera corresponder por el cambio de coeficiente de distribución en aquellos contribuyentes que aplican el régimen general del **art. 2** del citado Convenio Multilateral, permitiéndolo solamente por ajuste del coeficiente, ya que el monto de ajuste de la base por sumas destinadas a los asociados no puede generar base imponible negativa. Es decir, se permitirá la base imponible negativa y el consecuentemente ID negativo, **solamente por la parte correspondiente al Ajuste de Coeficiente de Distribución y hasta ese monto**.

El ajuste que corresponda a Pagos o Retornos, deberá ingresarlo de manera manual en el anticipo siguiente, de acuerdo a los papeles de trabajo de la cooperativa obligada.

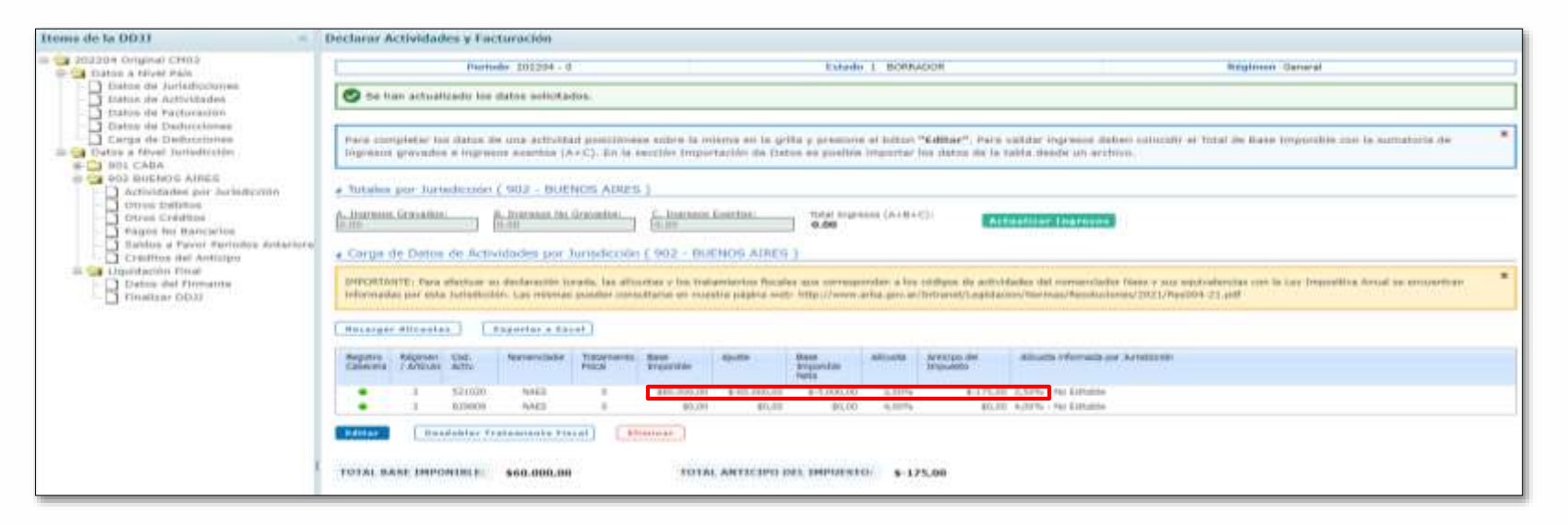

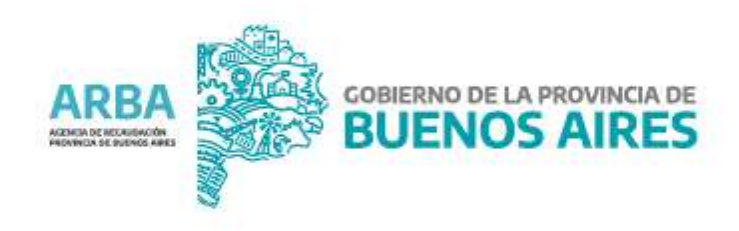